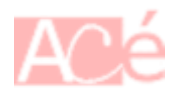

**mtr** (ou "My Trace Route") est un outil de dépannage de réseau pour Linux qui combine les fonctionnalités de [ping](https://www.abonnel.fr/informatique/linux/commandes/ping) et [traceroute](https://www.abonnel.fr/informatique/linux/commandes/traceroute). Il permet de suivre l'itinéraire qu'un paquet de données prend pour atteindre un hôte distant, ainsi que de mesurer la qualité de chaque étape de cet itinéraire en affichant les temps de réponse et les taux de paquets perdus. Il est utile pour identifier les points de congestion ou les erreurs de configuration sur un réseau.

**mtr** est généralement disponible dans les dépôts de paquets de la plupart des distributions Linux. Il peut donc être installé en utilisant un gestionnaire de paquets tel que **apt** (pour Debian et Ubuntu), **yum** (pour CentOS et Fedora) ou **pacman** (pour Arch Linux). Il peut également être téléchargé et compilé à partir du code source disponible sur le site web du projet : <https://www.bitwizard.nl/mtr/> Il est souvent nécessaire d'être administrateur ou utilisateur root pour installer ou utiliser mtr.

Exemple d'utilisation :

mtr abonnel.fr

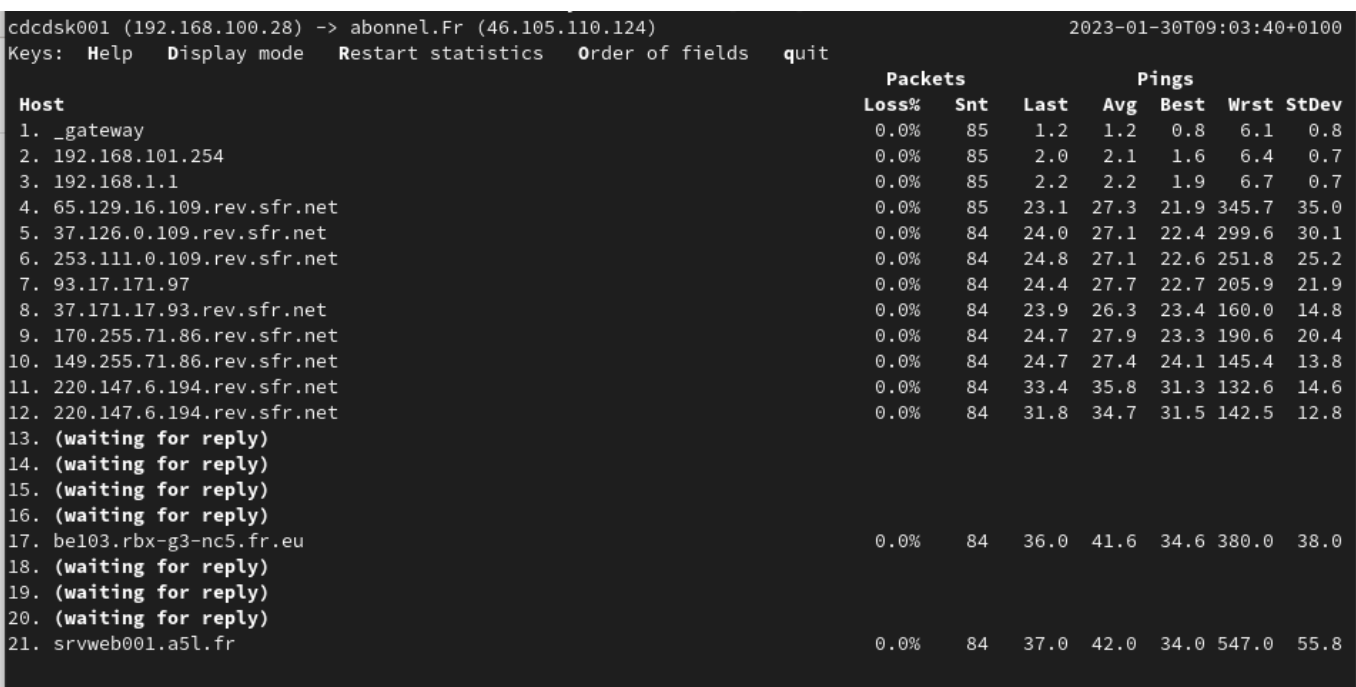

— [Cédric ABONNEL \(cedricabonnel\),](https://www.abonnel.fr/user/cedricabonnel) [CPT](https://www.abonnel.fr/user/cpt)

From: <https://www.abonnel.fr/>- **notes informatique & technologie**

Permanent link: **<https://www.abonnel.fr/informatique/linux/commandes/mtr>**

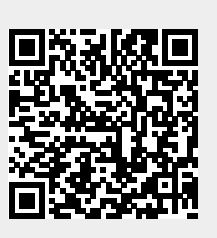

Last update: **2023/01/30 09:05**